# **КИЇВСЬКИЙ СТОЛИЧНИЙ УНІВЕРСИТЕТ ІМЕНІ БОРИСА ГРІНЧЕНКА Кафедра комп'ютерних наук**

# **ПРОГРАМА ЕКЗАМЕНУ**

# **з циклу дисциплін "Комп'ютерна графіка та анімація":**

**"Тривимірна комп'ютерна графіка", "Віртуальна та доповнена реальність"**

# **(комплексний)**

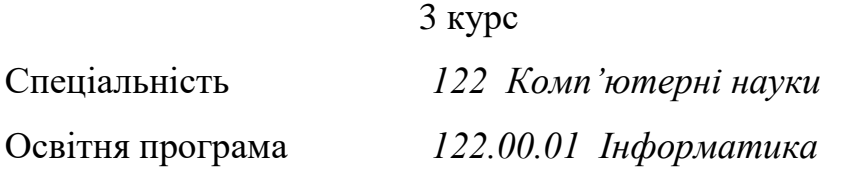

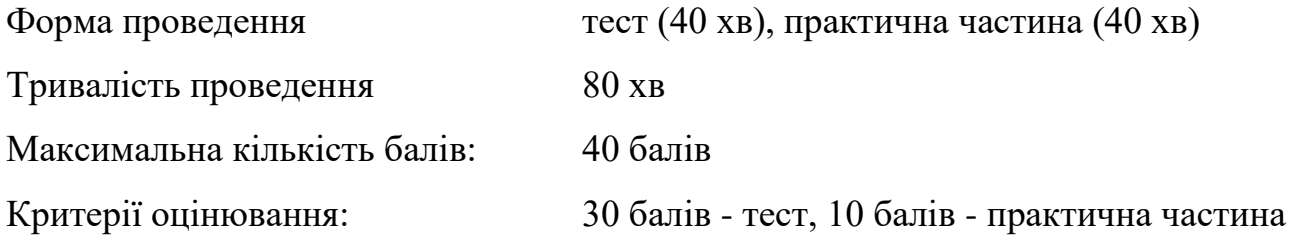

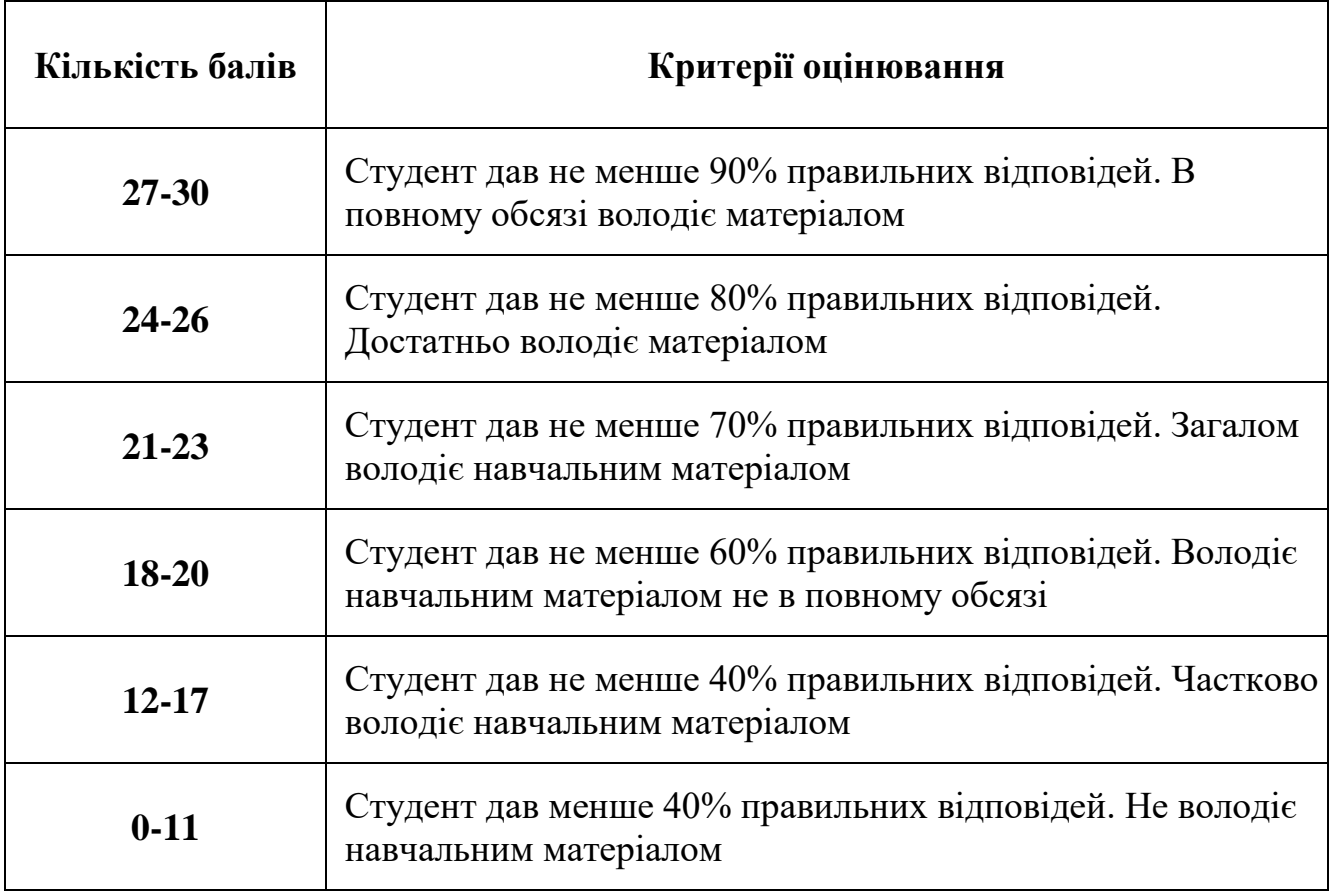

#### *Перелік тем, що виносяться на екзамен:*

## *Модуль "Теоретичні основи комп'ютерної графіки. Базові поняття тривимірної комп'ютерної графіки"*

- 1. Види комп'ютерної графіки та області її застосування.
- 2. Категорії комп'ютерної графіки за способом задання зображення:
	- 2.1 Двовимірна графіка.
		- 2.1.1. Растрова комп'ютерна графіка. Загальні поняття та області застосування. Роздільна здатність. Кодування зображення. Колірні палітри. Формати файлів. Огляд основних редакторів.
		- 2.1.2. Векторна графіка. Загальні поняття та області її застосування. Математичні основи (примітиви, векторні операції). Типи опорних точок. Огляд основних редакторів. Формати файлів.
		- 2.1.3. Фрактальна графіка. Загальні поняття та області застосування фрактальної графіки.
	- 2.2 Тривимірна графіка. Загальні поняття та області її застосування. Математичні основи створення комп'ютерної графіки. Способи моделювання проекцій. Типи просторів. Принципи моделювання об'єктів. Огляд основних редакторів.
	- 2.3 CGI графіка. Загальні поняття та області її застосування.
- 3. Етапи побудови тривимірних зображень. Системи координат та їх перетворення. Комп'ютерне моделювання предметів. Робоче середовище програмного засобу моделювання об'єктів тривимірної комп'ютерної графіки. Особливості налаштування інтерфейсу програми.
- 4. Робота зі створенням та налаштуванням стандартних примітивів. Способи редагування. Команди меню. Перетворення форм.
- 5. Особливості моделювання об'єктів на основі примітивів. Створення та редагування масивів об'єктів. Модифікатори. Особливості використання модифікаторів.
- 6. Особливості моделювання об'єктів з використанням булевих операцій.
- 7. Сплайнове моделювання. Особливості використання модифікаторів Lathe, Extrude, Bevel, BevelProfile, Sweep, Loft, Surface для побудови об'єктів.

## *Модуль "Сучасні технології 3Д моделювання, створення об'єктів складної форми"*

- 1. Сучасні технології 3д моделювання.
- 2. Особливості Low Poly (низькополігонального) та High poly (високополігонального) моделювання.
- 3. Особливості моделювання об'єктів складної форми, архітектурних форм, м'якої та корпусної меблів, предметів декору, транспорту, тощо.

### *Модуль "Загальні відомості про доповнену реальність та її інструменти"*

1. Фундаментальні основи доповненої реальностей. Інструменти розробки.

- 2. Створення концепт документу на розробку доповненої реальності. Основні правила. Вимоги.
- 3. Історія доповненої реальності. Основні поняття.
- 4. Види та приклади SDK для доповненої реальності. Їх особливості.
- 5. Основні елементи доповненої реальності. Налаштування засобів доповненої реальності.
- 6. Поняття простору у доповненій реальності. Overlay.
- 7. Технології доповненої реальності.
- 8. Робота із імпортом контента у середовище AR. Моделі. Анімації. 2д зображення. Опис використання у AR.
- 9. Фізика анімацій AR моделей. Вільні фізичні особливості. Налаштування камер відображення.
- 10. Поняття маркерів. Прив'язка моделей до маркерів, координат. Особливості позиційних анімацій.

#### *Модуль "Загальні відомості про віртуальну реальність та її інструменти"*

- 1. Фундаментальні основи віртуальної реальностей. Інструменти розробки.
- 2. Створення концепт документу на розробку віртуальної реальності. Основні правила. Вимоги.
- 3. Історія віртуальної реальності. Основні поняття.
- 4. Види технологій віртуальної реальності.
- 5. Трекінг у VR. Різниця між системами відстежування руху HTC VIVE/VALVE INDEX та OCULUS. Переваги та недоліки. Додаткові можливості трекінгу у VR.
- 6. Види та приклади SDK для віртуальної реальності. Особливості unreal engine та Unity 3D як SDK для VR.
- 7. Взаємодія у віртуальному просторі. Особливості взаємодії користувача з простором та простора з користувачем.
- 8. Навігація у віртуальній реальності. Особливості переміщення у віртуальній реальності. Правила безпеки.
- 9. Особливості UI у VR. Можливості взаємодій користувача UI у VR.

Екзаменатори Світлана СПІВАК Дмитро ГОРБАТОВСЬКИЙ

Завідувач кафедри Грина МАШКІНА